# Cheatography

# K6 Cheat Sheet by [Monish](http://www.cheatography.com/monish-correia/) Correia via [cheatography.com/194137/cs/40464/](http://www.cheatography.com/monish-correia/cheat-sheets/k6)

### Installation

Mac: brew install k6 Linux: sudo apt-get install k6 Windows: Download the installer from the K6 website

# Usage

To create a K6 test script, create a new file with the .js extension. In the file, add the following code:

import http from " k6/ htt p";

export default function() { http.g et( " htt ps: //e xam ple .co $m''$ );

```
}
```
This script will make a GET request to the example.com website.

To run the test script, use the following command:

k6 run test.js

This will start the K6 test runner and execute the test script.

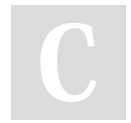

By Monish Correia [cheatography.com/monish](http://www.cheatography.com/monish-correia/)correia/

# **Options**

```
You can customize the behavior of the K6
test runner using the following options:
vus: The number of virtual users to
simulate
iterations: The number of times to
repeat the test script
duration: The duration of the test in
seconds
Examples
To run a test with 10 virtual users for 60
seconds, use the following command:
k6 run --vus 10 --duration 60s t
est.js
To run a test with 100 virtual users for 120
seconds, use the following command:
```
k6 run --vus 100 --duration 120s test.js

## **Reporting**

K6 comes with built-in metrics about the test load and the system response. Key metrics include:

http r eq dur ation, the end-to-end time of all requests (that is, the total latency) http\_r eq\_ failed, the total number of failed requests

iterations, the total number of iterations

Not published yet. Last updated 25th September, 2023. Page 1 of 1.

#### Adding-checks-to-your-script

```
Note that you need to import the check from
the k6 library:
import { check } from 'k6';
```
And you need to put the actual check in the default function:

```
check( res ponse, {
 'Appli cation says hello': (r)
=> r.body.in clu des ('Hello wor
ld!')
  });
}
```
Setting-test-criteria-with-threshold

```
Types of thresholds:
1. Error rate
thresh olds: {
http r eq failed: ['rate <=0.05
'],
},
2. Response time
thresh olds: {
 http_r eq_ dur ation: ['p(95 )<
= 5000'],
},
3. Checks
thresh olds: {
```
checks: ['rate >=0.9'], },

# Sponsored by Readable.com Measure your website readability! <https://readable.com>